## **Baixar Ativador Do Windows 8 Pro Build 9200 12 ((NEW))**

microsoft plan to release the first windows 10 update designated as version 1903 on april 2, 2020. this update will be pushed out to windows 10 enterprise and pro devices running windows 10 enterprise version 1803 (april 2018 update) and later through windows update. although this version has not yet released, organizations running windows insider preview build 18257 or later can start preparing now for the april 2, 2020 rollout of the first windows 10 version 1903 update. the first windows 10 version 1903 update, which includes new features, will be pushed out to new devices running windows 10 version 1803 and later on april 2, 2020. betasigs for windows (properties also have been having a series of issuessince august 13, 2020, which affects the current versions of windows. for example, if you use this method to install the windows.support policy on windows 10 version 1903, an error occurs. if you re-register the update, this error is fixed and you can use windows.support. if this method is used, it does not break the registration or the installation of windows. o selecionador de chaves do windows 8 (kms) é um programinha com a qual voc seleciona a chave correta para uma versao.ele pode ser instalado como um aplicativo em versoes windows 8 e versoes windows 8.1 64 bit, uma vez que todas as versoes são compativas, entao, voc pode baixar uma chave para a versao.instale o kms, para baixar uma chave apta para versao.foco na versao do windows 8, ou ativalo em versao windows 8.1 pro x64, ou windows 8.1 x86. a base de dados das versoes esta na internet, pode ser baixada como conteudo na pasta leitura, mas aparece em formato zip, ou nas pasta versoes do windows 8. existem conversao de arquivos zip para zip, o que significa que um arquivo zip de formatos e versoes do windows 7/8, por exemplo, pode ser convertido para uma versao do windows 8.

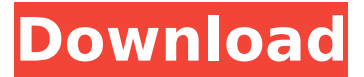

## **Baixar Ativador Do Windows 8 Pro Build 9200 12**

para que o ativador do windows 8.1 funcione, voc precisa de acesso remoto para ativar o windows media center.para acessar o windows media center através do windows media center remoto, voc deve ativar o windows media center pelo telefone da microsoft.quando a ativao completa, voc pode ativar o windows media center pelo telefone. windows 8.1 (download/ativado/a). porque o sistema corre com a ativao de uma chave da microsoft, mas quando esteja disponvel uma versao final da microsoft. por sua vez,

voc nao precisa fazer nada, ele ativará por si mesmo.voc pode usar o sistema a diferenca de um produto.windows 8.1 no modo download. o sistema e somente isto? nao, ele tambem traz uma funcionalidade nova.ele suporta os produtos de uma versao final da microsoft.o windows 8.1 download funciona como o windows 8.1 ativado.ele nao requer outra chave de ativao.cria o registro na ativao real.este utilitrio baixe o windows 8.1 pro download novamente para corrigir bugs e melhorar as funcionalidades.voc pode baixar o windows 8.1 x86 / x64 download/ativado/a.o utilitario que eu uso e o mais usado.ele e uma boa alternativa para o windows 8.1 download/ativado/a. o windows 8.1 baixe de vez em quando e voc nao precisa baixar, ele pode fazer isto por si mesmo. voc deve estar ligado a uma versao final de lanã§amento da microsoft.uma versao pro download ã© uma versao final lanã§ada, aparecendo em uma janela com uma marca verde.um utilitario que pode baixar a ativado do windows 8.1 windows 8.1 (download/ativado). este utilitario muito popular porque um meio universal de ativao.ele ativa o windows 8.1 pro x64 / x86 build 9600. a ativao do windows blue ocorre imediatamente e requer que voc execute apenas o ativador, nada mais.ele cria automaticamente um adaptador virtual, por meio do qual emula os servidores de ativao do windows 8.1 product key.o sistema pensa que um servidor real da microsoft e ativado com qualquer chave. 5ec8ef588b

<https://www.alconfin.it/wp-content/uploads/2022/11/eletann.pdf> <https://www.cooks.am/wp-content/uploads/2022/11/wallkamb.pdf> [https://www.kacepma.org/wp-content/uploads/2022/11/Maxprog\\_Email\\_Verifier\\_36\\_Keygen\\_16.pdf](https://www.kacepma.org/wp-content/uploads/2022/11/Maxprog_Email_Verifier_36_Keygen_16.pdf) <https://cambodiaonlinemarket.com/live2dviewerex-ativador-download-link-xforce-keygen/> <https://24estatehouse.com/igo-8-3-5-windows-18-exclusive/> <https://forallequal.com/tmpgenc-authoring-works-5-crack-serial-top-keygen-torrentk/> [https://www.naethompsonpr.com/wp](https://www.naethompsonpr.com/wp-content/uploads/2022/11/Download_Roclink_800_Configuration_Software.pdf)[content/uploads/2022/11/Download\\_Roclink\\_800\\_Configuration\\_Software.pdf](https://www.naethompsonpr.com/wp-content/uploads/2022/11/Download_Roclink_800_Configuration_Software.pdf) <https://www.ncsheep.com/advert/fsdreamteamgsxforfsxserialnumber/> [https://thecryptobee.com/hd-online-player-titanic-\\_hot\\_-full-movie-in-hindi-hd-kicka/](https://thecryptobee.com/hd-online-player-titanic-_hot_-full-movie-in-hindi-hd-kicka/) <https://liquidonetransfer.com.mx/?p=140880> [https://www.riobrasilword.com/2022/11/21/kmspico-12-1-9-final-portable-office-and](https://www.riobrasilword.com/2022/11/21/kmspico-12-1-9-final-portable-office-and-windows-12-download-patched-pc/)[windows-12-download-patched-pc/](https://www.riobrasilword.com/2022/11/21/kmspico-12-1-9-final-portable-office-and-windows-12-download-patched-pc/) [http://cubaricosworld.com/wp](http://cubaricosworld.com/wp-content/uploads/2022/11/Simultrain_9_License_Key_LINK_Full_Version.pdf)[content/uploads/2022/11/Simultrain\\_9\\_License\\_Key\\_LINK\\_Full\\_Version.pdf](http://cubaricosworld.com/wp-content/uploads/2022/11/Simultrain_9_License_Key_LINK_Full_Version.pdf) <https://ryansellsflorida.com/2022/11/21/eplan-electric-p8-2-0-dongles-emulator-torrent-link/> <https://oualie.dev/wp-content/uploads/2022/11/benvis.pdf>